# Le contrôle des données numérisées

Contrôle-qualité d'une prestation de numérisation… …pas à pas

> <Mise à Jour octobre 2023> Occitanie Livre & Lecture

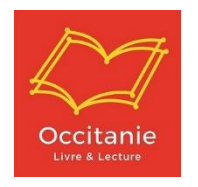

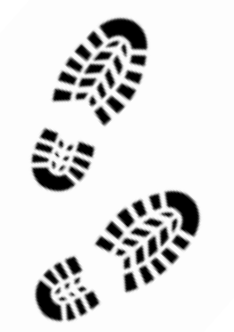

## Les différentes étapes du contrôle…

*Sur disque-dur :*

- Etape 1 : Le contrôle du disque dur
- Etape 2 : Le contrôle des images et métadonnées internes

A noter : pour les contrôles sur disque dur, je remplis le tableau de suivi du contrôle qualité (format excel). A l'issue du contrôle sur disque-dur, je renvoie le disque-dur à Arkhenum.

*Dans Gallica :*

• Etape 3 : Le contrôle sur Gallica

### *Etape 1 : Le contrôle du disque dur*

Il s'agit de contrôles exhaustifs.

### Contrôle n°1 : mon disque dur fonctionne et les fichiers sont lisibles.

• Je branche mon disque dur

Je vérifie que j'arrive à parcourir les données

### Ce premier contrôle est à effectuer à réception du disque dur.

(Il serait dommage de se rendre compte que le disque dur est défectueux un mois après l'avoir reçu !)

Contrôle n°2 : les dossiers sont bien organisés, le fichier de récolement est rempli.

• Je vérifie l'arborescence en utilisant l'explorateur windows et/ ou Xn-view.

- $\checkmark$  NIVEAU 1 : DOSSIERS DOCUMENT (1 dossier = 1 titre de périodique)
- ✓ NIVEAU 2 : DOSSIERS REPERTOIRES (2 dossiers, classés par extension)

- CONSERVATION (.TIF)\*

- CONSULTATION (.JPG)
- ✓ NIVEAU 3 : SOUS-DOSSIERS PAR ANNEE
- ✓ NIVEAU 4 : SOUS-DOSSIER PAR FASCICULE
- $\checkmark$  NIVEAU 5 : Les fichiers !
- J'ouvre le fichier de récolement et vérifie que le prestataire l'a bien rempli.

\* Les contrôles s'effectuent uniquement sur les fichiers de consultation JPEG. Il faudra bien vérifier lors de la livraison définitive que sont présents les TIFF et les JPEG.

### Contrôle n°3 : le schéma du nommage est respecté :

### Règle de nommage des fichiers : JPEG (> granularité jusqu'à la page)

### FRB301896101\_36577\_18960115\_0001.jpg

- FRB301896101 : identité de l'établissement (code RCR)
- 36577 : cote du titre (ou à défaut, initiales du périodique)
- 18960115 : AnnéeMoisJour de publication (AAAAMMJJ)
- 0001 : numéro de la vue (4 chiffres)
- .jpg : extension du fichier

### RAPPEL :

- Pas d'espace entre les différentes informations.
- Ce sont des UNDERSCORE (tiret du 8) qui séparent les informations.
- L'extension est précédée d'un point.

Lorsque plusieurs numéros paraissent à la même date (éditions différentes) ils sont différenciés avec l'ajout de la mention « bis » après la date :

FRB301896101\_36577\_18960115\_0001.jpg

FRB301896101\_36577\_18960115\_bis\_0001.jpg

### Contrôle n°4 : les fichiers du récolement concordent avec les fichiers présents dans le Disque Dur

Il faut commencer par extraire la liste de fichiers du disque dur grâce au logiciel Karen's directory printer (libre).

Une fois l'ensemble des éléments cochés (onglet file et onglet folder) : cliquer sur [Save to disk] et indiquer le dossier où enregistrer le fichier [.TXT]

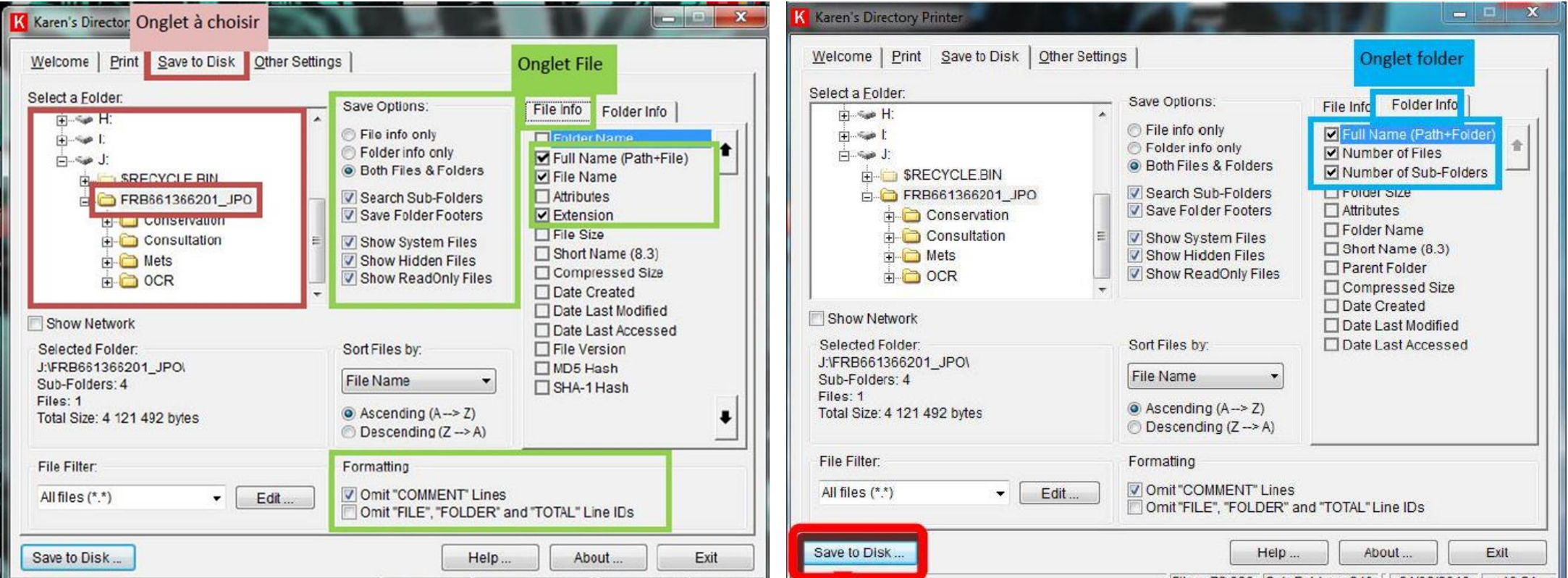

### Pour exploiter la liste de tous les fichiers et dossiers sur excel :

1. J'ouvre le fichier [.txt] avec le logiciel Excel et je l'enregistre au format Excel (dans un dossier créé pour le contrôle)

- 2. J'ajoute une ligne d'en-tête (insérer une ligne) je sélectionne cette ligne
- 3. J'ajoute un filtre au niveau de la 1ère ligne

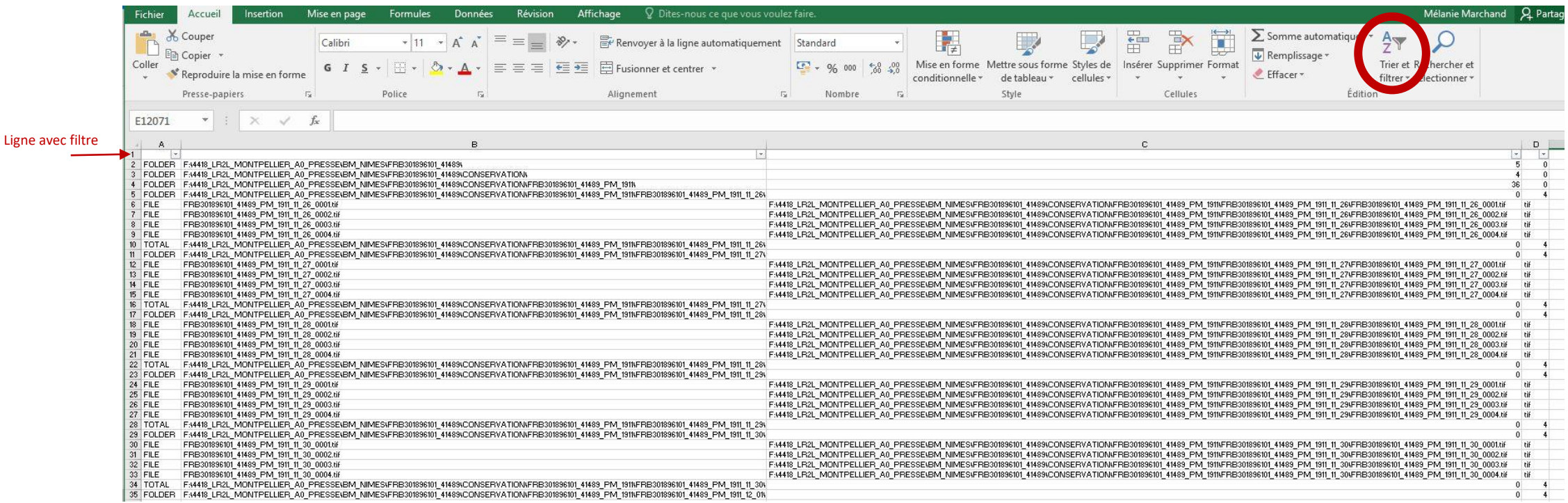

4. Je filtre la colonne A en sélectionnant « File ». Je peux ensuite filtrer la colonne D en sélectionnant le type de fichier souhaité (jpeg).

(A noter, le nombre de fichiers est indiqué en bas à droite.)

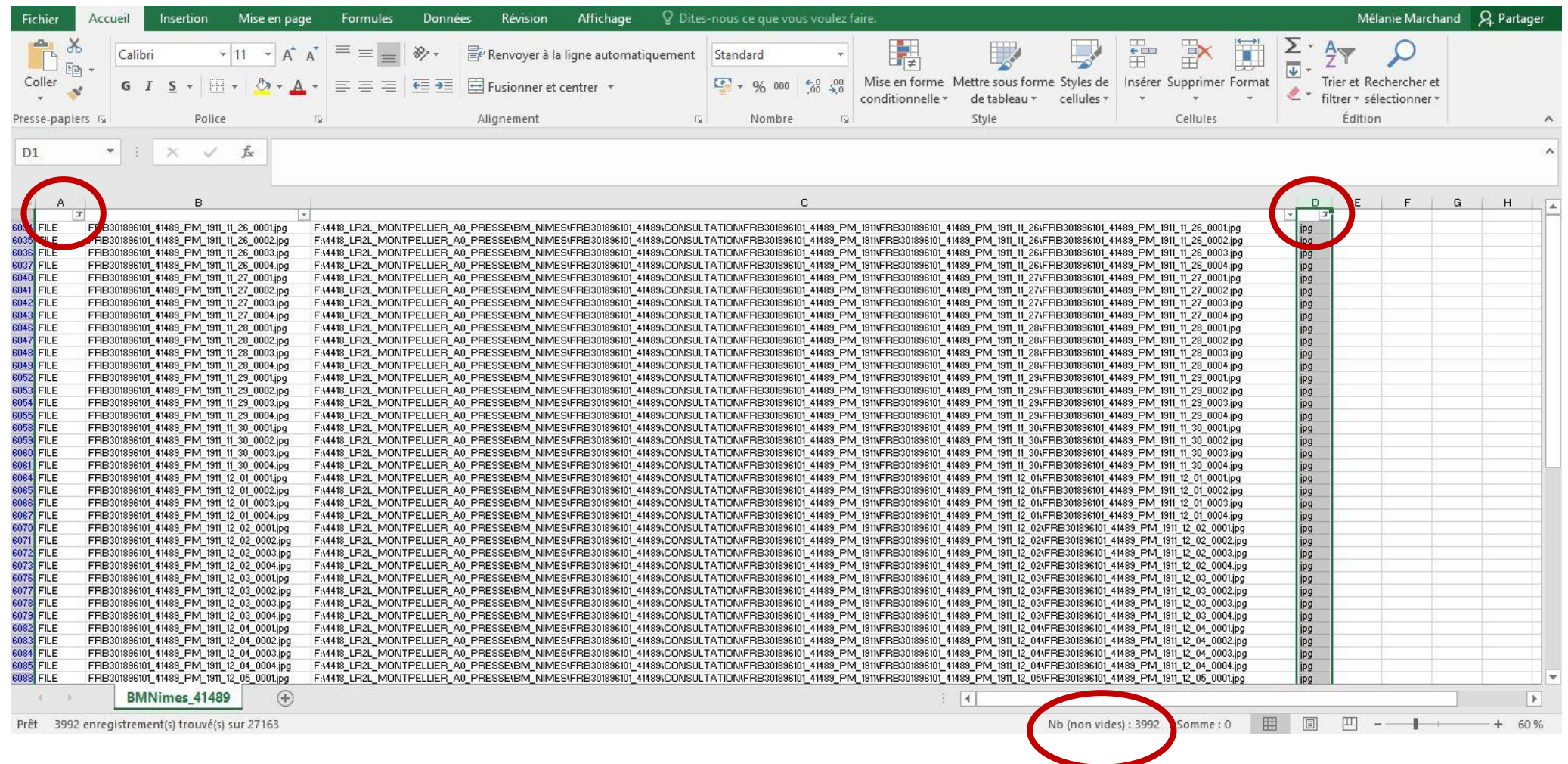

### Je génère la liste de fichiers :

5. Je filtre par jpg (colonne D) puis je copie/colle (CTRL-C /CTRL-V) la liste des fichiers .jpg (colonne B) dans un autre onglet du fichier excel.

6. J'insère une ligne d'en-tête et un filtre. Je renomme la colonne « Nom jpg DD » (colonne A)

7. Je sélectionne la colonne et supprime les 9 derniers caractères (qui correspondent à la mention de l'extension et du nombre de pages) en utilisant la formule :

### =GAUCHE(A2;NBCAR(A2)-9)

8. Je copie/colle la colonne en colonne C (attention à coller des valeurs!)

9. Je supprime les doublons (DONNEES > SUPPRIMER LES DOUBLONS)

### Je compare avec la liste du fichier de récolement :

10. Je copie/ colle la colonne C dans un nouvel onglet

11. Je copie/colle la colonne répertoire (AA) du fichier de récolement en colonne B

12. Dans la dernière colonne, je vérifie que j'ai bien les mêmes noms de fichiers en utilisant la formule SI (attention à ne pas mettre d'espace dans les formules) : =SI(B2=C2;"-"; "FAUX")

13. Je double-clique sur le coin droit de la case pour que la formule se copie sur toute la colonne.

14. Si [-] apparaît, les 2 cases sont identiques.

Si [FAUX] apparaît, il faut trouver d'où vient la différence. (J'utilise les filtres pour repérer les [FAUX])

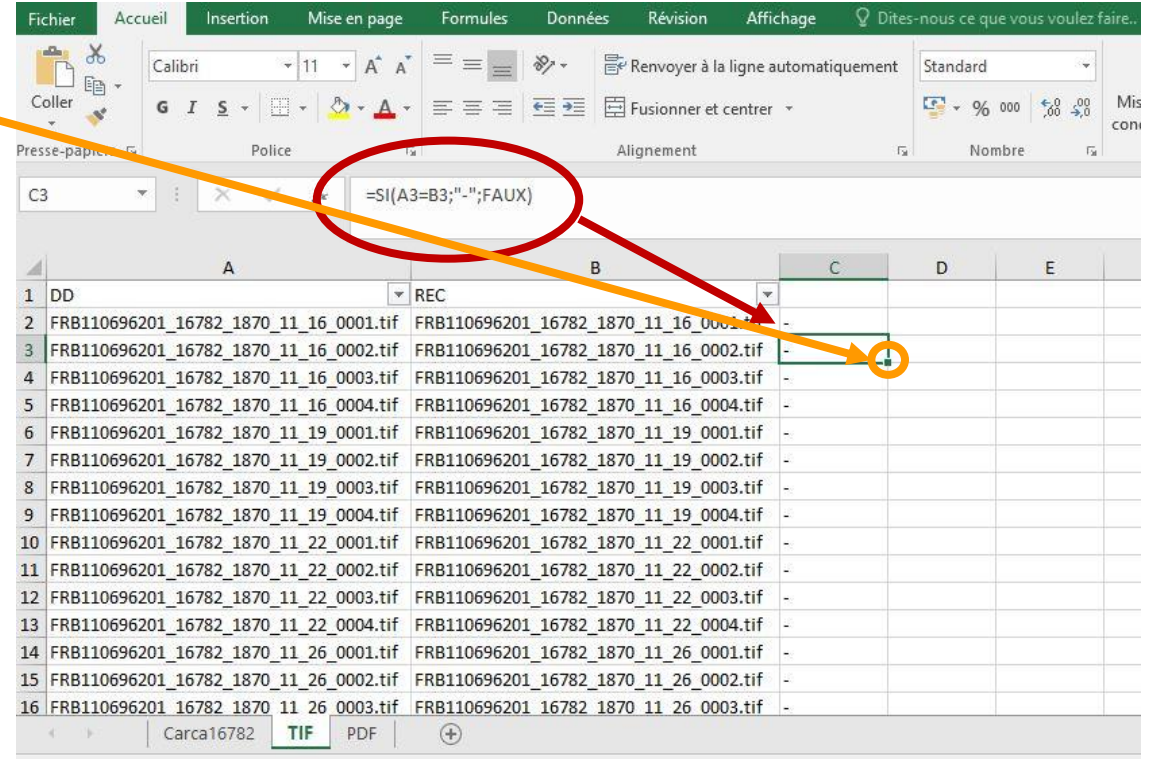

### Contrôle n°6 : Points de vigilance

Je regarde dans le fichier de récolement si je repère des anomalies :

- grâce au nombre de pages : je filtre la colonne AD (nombre de fichiers produits). Je vérifie les images quand le nombre de page est inattendu (1, 3, 5, 8, 11… quand on attend un fascicule de 4 pages…)
- grâce à la date : il est facile de repérer des erreurs de dates, en particulier dans le cas d'un hebdomadaire. En effet, on retrouve des suites de nombre régulières:
	- 1-8-15-22-29
	- $-2 9 16 23 30$
	- 3-10-17-24-31
	- 4-11-18-25
	- 5-12-19-26
	- 6-13-20-27
	- $-7-14-21-28$

Ce contrôle ne vaut que si j'ai réalisé avant numérisation un état de collection exhaustif du titre.

Je compare le fichier de récolement final transmis par Arkhenum avec mon bulletinage initial pour repérer les oublis de numérisation et identifier/comprendre la différence entre vues estimées et vues numérisées.

- 1. Je copie/colle les colonnes [Année/Mois/Jour] du bulletinage initial dans un nouvel onglet et les concatène (formule =CONCATENER(A2;TEXTE(B2;"0#");TEXTE(C2;"0#")) en colonne D.
- 2. J'ajoute à côté la liste des fichiers du disque dur. (colonne E)

3. Je fais disparaitre tout ce qui n'est pas la date en utilisant la fonction « rechercher/remplacer » (CTRL+F) remplacer « code établissement cote » par vide, puis remplacer « bis » par vide

4. Je compare les colonnes avec la formule SI (=SI(D2=E2;"-"; "FAUX") ).

### *Etape 2 : Le contrôle des images et métadonnées internes*

Le contrôle se fait par **échantillonnage** afin de faciliter la validation.

### A noter :

Le contrôle des images se fait de préférence sur les fichiers tiff. Le contrôle des métadonnées internes se fait sur les fichiers jpeg et sur les tiff.

### Définir son échantillon :

- 1. L'échantillon est défini à partir du nombre de vues réalisées (par titre)
- 2. Nous utilisons le niveau de contrôle général II (Norme ISO 2958-1)

Ex : Pour un lot de 45 000 vues, avec un niveau de contrôle « II », la lettre-code est [N]

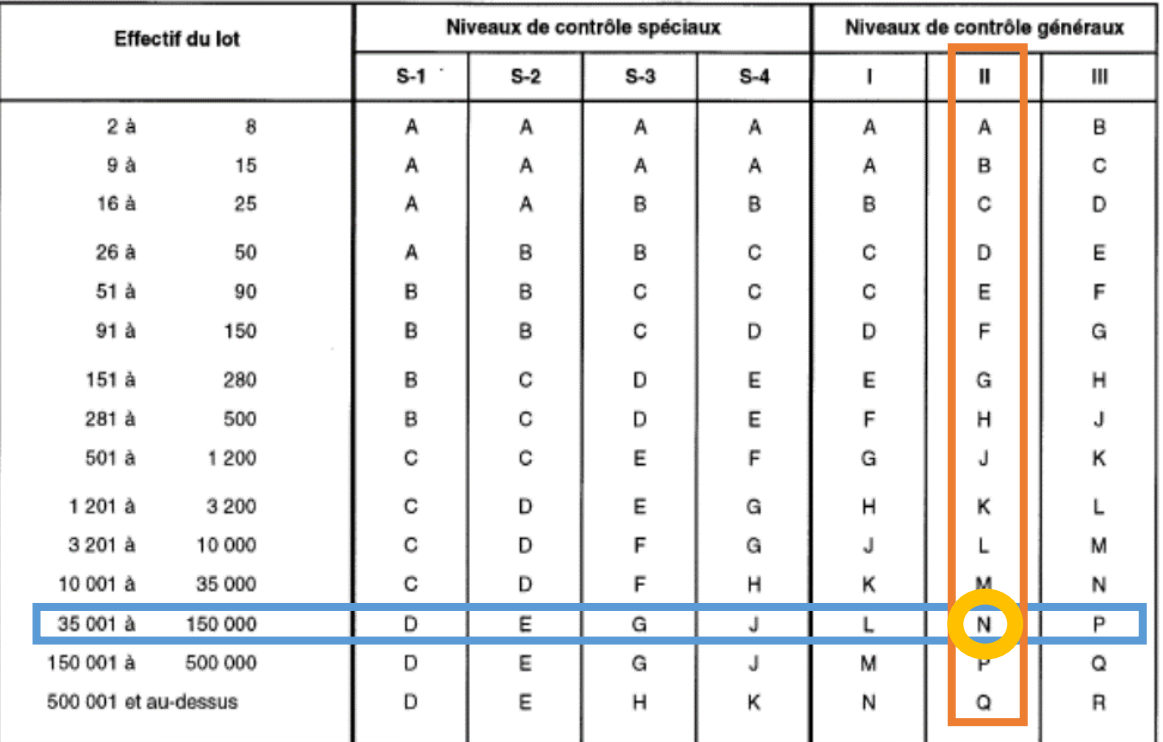

#### Tableau 1 - Lettres-code d'effectif d'échantillon (voir 10.1 et 10.2)

### 3. Nous utilisons le niveau de qualité acceptable (NQA) de 1%

Ex : avec un NQA de 1 %, et la lettre-code N, je contrôle un échantillon de 500 vues. Le lot est rejeté si je trouve au moins 11 non-conformités.

| Lettre-<br>code      | Effecië        |                                                                                                    |                |        |                                    |                |                |    |                |                |                           |                | Niveau de qualité acceptable (NQA), pourcentage d'individus non conformes et non-conformités par 100 individus (contrôle normal) |                |                   |                      |                |                           |                           |     |    |       |     |                                   |     |     |     |      |
|----------------------|----------------|----------------------------------------------------------------------------------------------------|----------------|--------|------------------------------------|----------------|----------------|----|----------------|----------------|---------------------------|----------------|----------------------------------------------------------------------------------------------------|----------------|-------------------|----------------------|----------------|---------------------------|---------------------------|-----|----|-------|-----|-----------------------------------|-----|-----|-----|------|
| d'effecti<br>d'úchan | de<br>l'échan- |                                                                                                    |                |        | 0.010 0.015 0.025 0.040 0.065 0.10 |                |                |    | 0, 15          | 0,25           | 0,40                      | 0,65           | 1,0                                                                                                    | 1.5            | 2.5               | 4.0                  | 6.5            | 10                        | 15                        | 25  | 40 | 65    | 100 | 150                               | 250 | 400 | 650 | 1000 |
| tillon               | til on         | Ac Rej Ac Rej Ac Rej Ac Rej Ac Rej Ac Rej Ac Rej Ac Rej Ac Rej Ac Rej Ac Rej Ac Rej Ac Rej Ac Rej Ac Rej Ac Rej Ac Rej Ac Rej Ac Rej Ac Rej Ac Rej Ac Rej Ac Rej Ac Rej Ac Rej Ac Rej Ac Rej Ac Rej Ac Rej Ac Rej Ac Rej Ac Re |                |        |                                    |                |                |    |                |                |                           |                |                                                                                                    |                |                   |                      |                |                           |                           |     |    |       |     |                                   |     |     |     |      |
| A                    | 2              |                                                                                                    |                |        |                                    |                |                |    |                |                |                           |                |                                                                                                    |                |                   | ⇩                    | 0 <sub>1</sub> |                           | ⇩                         | 12  | 23 | 34    | 5 6 | 7 8 10 11 14 15 21 22 30 31       |     |     |     |      |
| в                    | з              |                                                                                                    |                |        |                                    |                |                |    |                |                |                           |                |                                                                                                    |                |                   |                      | ↛              |                           | 2<br>1                    | 23  | 34 | 5 6 1 |     | 7 8 10 11 14 15 21 22 30 31 44 45 |     |     |     |      |
| С                    | 5              |                                                                                                    |                |        |                                    |                |                |    |                |                |                           |                |                                                                                                    |                | 0 1               | ↔                    | ↔              | $1\quad2$                 | 2 <sub>3</sub>            | 34  | 56 |       |     | 7 8 10 11 14 15 21 22 30 31 44 45 |     |     |     |      |
| D                    | 8              |                                                                                                    |                |        |                                    |                |                |    |                |                |                           |                |                                                                                                    | 0 <sub>1</sub> | ♤                 | ↔                    | 1<br>2         | 2 <sub>3</sub>            | 34                        | 5 6 |    |       |     | 7 8 10 11 14 15 21 22 30 31 44 45 |     |     |     |      |
| Е                    | 13             |                                                                                                    |                |        |                                    |                |                |    |                |                |                           |                | 0 <sub>1</sub>                                                                                                    | ↷              | ⇩                 | $\overline{2}$<br>1. | 23             | 34                        | 56                        |     |    |       |     | 7 8 10 11 14 15 21 22 30 31 44 45 |     |     |     |      |
| F                    | 20             |                                                                                                    |                |        |                                    |                |                |    |                |                |                           | 0 <sub>1</sub> | ♤                                                                                                    | ⇩              | $1\quad2$         | 2 3 1                | 34             |                           | 5 6 7 8 10 11 14 15 21 22 |     |    |       |     |                                   |     |     |     |      |
| G                    | 32             |                                                                                                    |                |        |                                    |                |                |    |                |                | 0 <sub>1</sub>            | ♤              | ⇩                                                                                                    | 12             | 23                | 34                   | 5 6            |                           | 7 8 10 11 14 15 21 22     |     |    |       |     |                                   |     |     |     |      |
| н                    | 50             |                                                                                                    |                |        |                                    |                |                |    |                | 0:1            | ↷                         | ⇩              | 1 <sub>2</sub>                                                                                                    | 23             | 34                |                      |                | 5 6 7 8 10 11 14 15 21 22 |                           |     |    |       |     |                                   |     |     |     |      |
|                      | 80             |                                                                                                    |                |        |                                    |                |                |    | 0 <sub>1</sub> | ♤              | ⇩                         | 12             | 23                                                                                                    | 3 4 5 6        |                   |                      |                | 7 8 10 11 14 15 21 22     |                           |     |    |       |     |                                   |     |     |     |      |
| к                    | 125            |                                                                                                    |                |        |                                    | ゼ              | 0 <sub>1</sub> |    | ♤              | ⇩              | $1\quad2$                 | 23             | 34                                                                                                    |                |                   |                      |                | 5 6 7 8 10 11 14 15 21 22 |                           |     |    |       |     |                                   |     |     |     |      |
|                      | 200            |                                                                                                    |                |        |                                    | 0 <sub>1</sub> | ↷              |    | ⇩              | 1 <sub>2</sub> |                           |                | 2 3 3 4 5 6 7 8 10 11 14 15 21 22                                                                                                |                |                   |                      |                |                           |                           |     |    |       |     |                                   |     |     |     |      |
| м                    | 315            |                                                                                                    |                |        |                                    |                |                |    | 2              | 2<br>з         | 34                        | 56             |                                                                                                    |                | 10 11 14 15 21 22 |                      |                |                           |                           |     |    |       |     |                                   |     |     |     |      |
| N                    | 500            |                                                                                                    |                | 0      | ♤                                  | ⇩              |                | 12 | 23             | 34             | 56                        | $\tau$         | 1011                                                                                                    |                | 15 21 22          |                      |                |                           |                           |     |    |       |     |                                   |     |     |     |      |
| ₽                    | 800            | ゼ                                                                                                    | 0 <sub>1</sub> | ↛      | ⇩                                  | $1\quad2$      | 23             |    | 34             |                |                           |                | 5 6 7 8 10 11 14 15 21 22                                                                                                    |                |                   |                      |                |                           |                           |     |    |       |     |                                   |     |     |     |      |
| Q                    | 1 250          | 0 <sub>1</sub>                                                                                                    |                | ⇩      | $1\quad2$                          | 23             | 34             |    | 56             |                |                           |                | 7 8 10 11 14 15 21 22                                                                                                    |                |                   |                      |                |                           |                           |     |    |       |     |                                   |     |     |     |      |
| R                    | 2000           | ♤                                                                                                    |                | 2<br>1 | 23                                 | 34             |                |    |                |                | 5 6 7 8 10 11 14 15 21 22 |                | ↷                                                                                                    |                |                   |                      |                |                           |                           |     |    |       |     |                                   |     |     |     |      |

Tableau 2-A - Plans d'échantillonnage simple en contrôle normal (Tableau général)

Créer son échantillon avec le fichier Excel ALEA

Feuille 1 :

- 1- Colonne A: je copie ma liste de fichier
- 2- Je clique sur tirage au sort
- 3- Je renseigne le nombre de lots (= échantillon)

La liste aléatoire des fichiers est générée dans la feuille 2.

Il est plus pratique de copier ensuite tous les fichiers à contrôler dans le document de suivi.

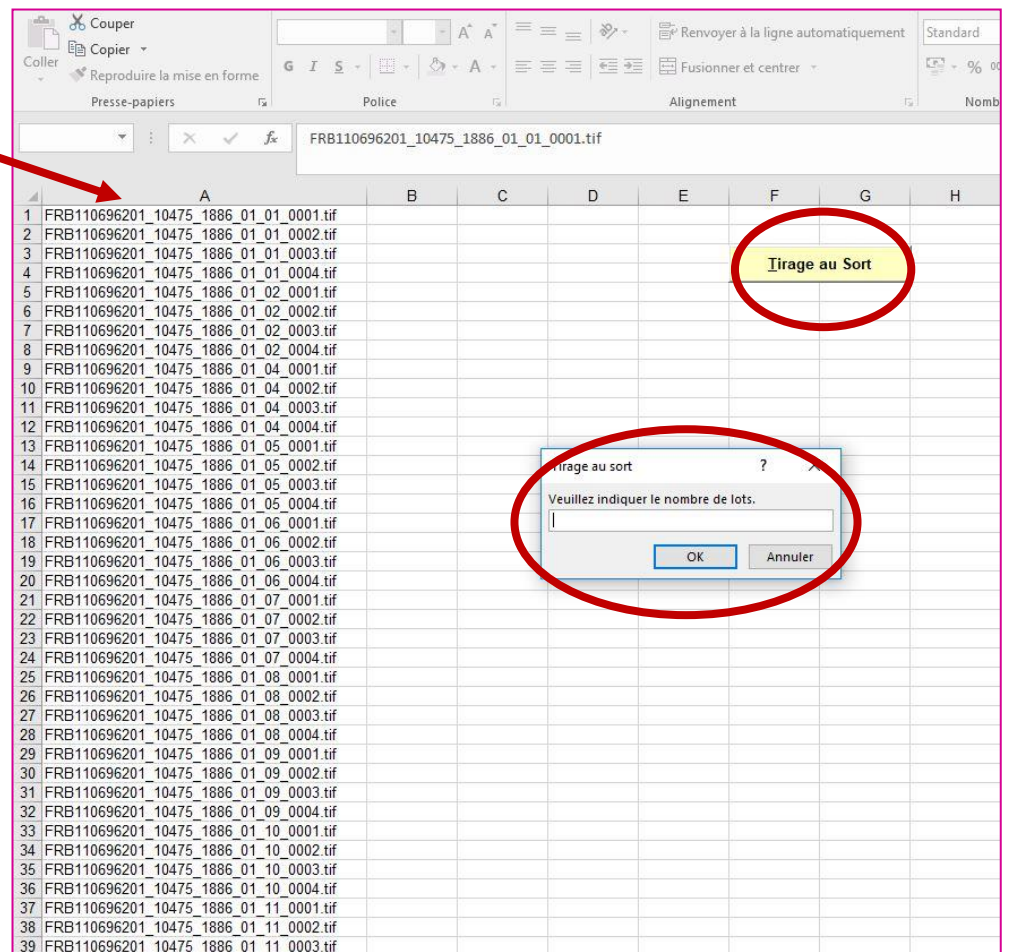

### Contrôle n° 8 : Résolution ; colorimétrie ; taille de l'image

### *NB: l'image est mauvaise et sera bientôt changée !!*

• La résolution : nombre de pixels par unité de longueur (ppp ou dpi).

Plus le nombre est élevé, plus il y a de détail mais plus l'image est volumineuse. Le cahier des charges mentionne une résolution de 400 dpi.

- La colorimétrie : le choix a été fait de numériser en couleur (RGB). Il faut s'assurer que le résultat est conforme aux tests. (En cas de doute, il est utile vérifier sur plusieurs écrans)
- La taille de l'image doit être conforme à celle de l'original (100 %).

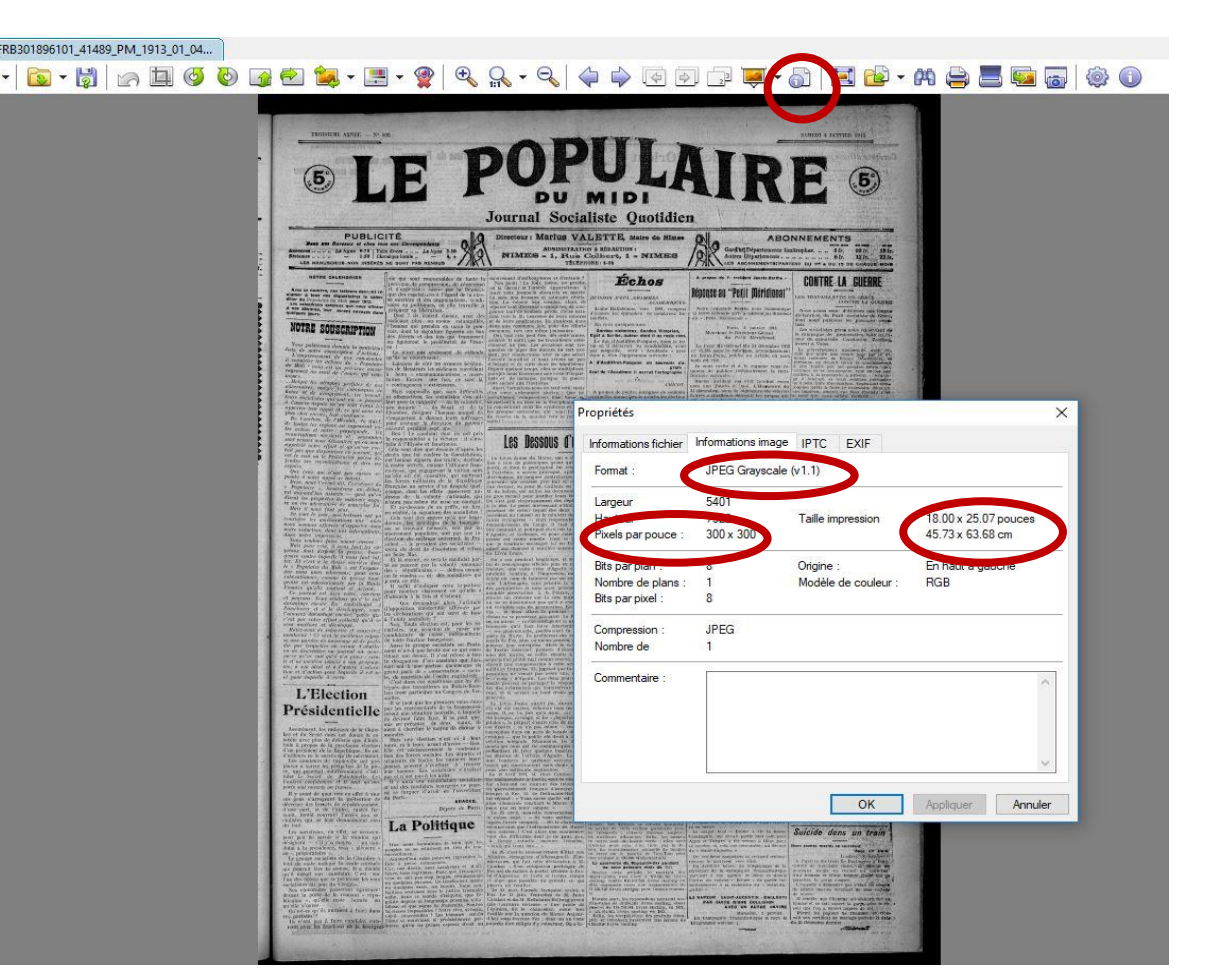

### Contrôle n° 9 : Mode d'acquisition (1 page = 1 vue)

Dans Xn-view, le contrôle peut se faire par affichage de vignettes.

Si le texte ou l'image est à cheval sur deux pages, il est demandé un traitement en double pages.

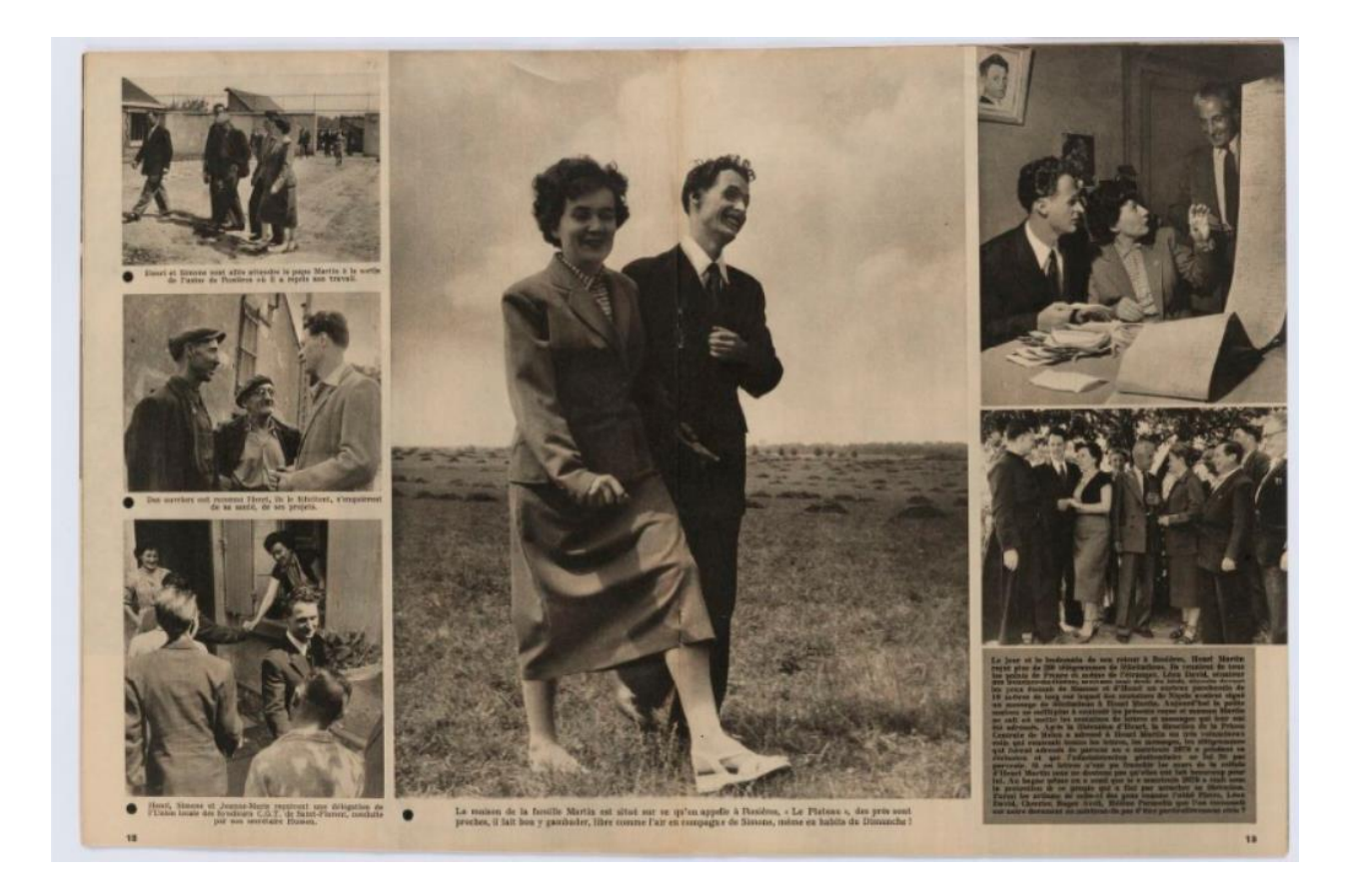

### Contrôle n°10 : Cadrage

Le cahier des charges demande un cadrage à l'extérieur de la page :

L'intégralité de la page est numérisée pour montrer que rien n'a été coupé à la prise de vues. Le cadrage de l'image doit se faire en dépassant des bords extérieurs de la page et montrer une partie de la page opposée .

- Sur les bords supérieur, inférieur et extérieur de l'image : une marge comprise entre 2 mm et 1,5 cm est conservée autour de la page.
- Sur le bord intérieur : pour les documents présentant du texte sur la page opposée, le cadrage doit être resserré le plus possible de façon à ne pas parasiter la reconnaissance OCR.

### Contrôle n°11 : Sens de lecture

Le sens de lecture doit respecter le sens de l'original : on ne pivote pas les images dans leur sens de lecture.

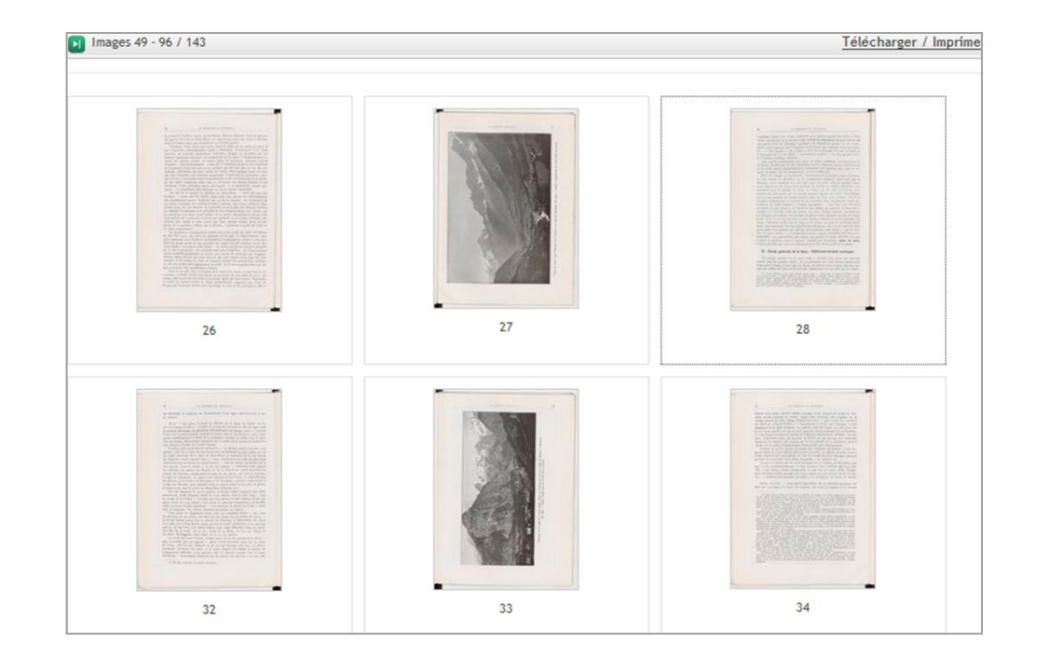

### Contrôle n°12 : Redressement du texte

Le redressement de la page se fait sur le texte pour optimiser la reconnaissance OCR.

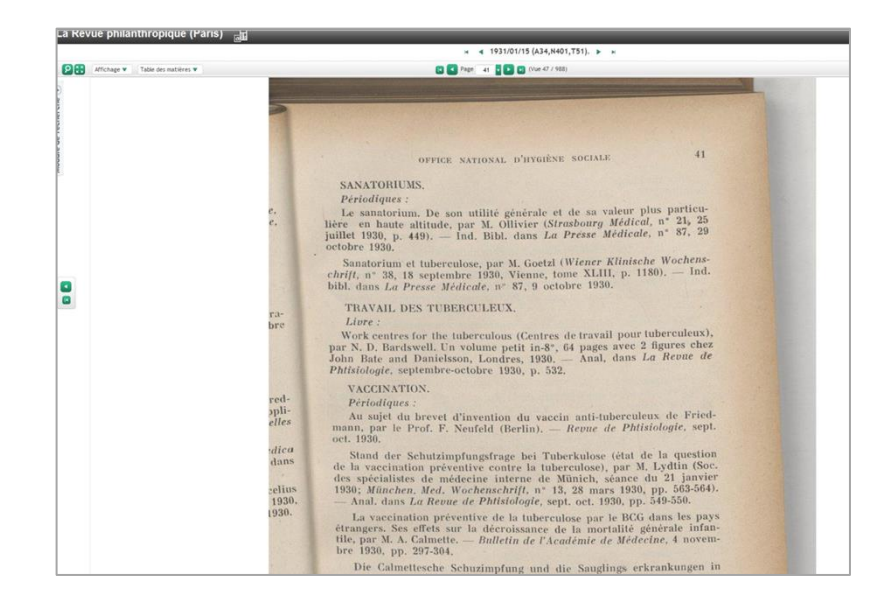

### Contrôle n°13 : Lisibilité

Ce contrôle est subjectif car il s'agit d'un contrôle visuel de l'échantillon : l'image est lisible et nette. Mais Il faut prendre en compte la courbure (si la reliure est trop serrée pour être aplatie, cela provoque un effet de courbure), l'état du document (certaines pages présentes un effet de transparence), le type de papier, la typographie, etc.

A noter : la vérification se fait sur un zoom à 100% (120% si j'ai un doute)

### LES ANOMALIES A NE PAS SIGNALER

Les pliures ou les lacunes sur l'original :

Ce sont des défauts de l'original, et non de la numérisation.

fit d'isoler les malades : mais pratiquement, c'est une autre affaire surtout si les symptômes en sont, au début, peu apparents (filario-, paludisme) ou si les germes subsistent longtemps dans le sang de l'intoxiqué (paludisme). La méthode n'a donc donné de réats absolus qu'avec la fièvre jaune dont l'invasion brutale est diagnostiquer et qui n'exige qu'une quarantaine de trois urs puisqu'e au bout de ce temps le moustique ne peut plus prenirochète. On peut, aussi, et c'est ce qui a été essayé pour le paludisme en Italie, aux colonies, et à l'Armée d'Orient, tenter de supprimer le paludisme par le traitement de tous les malades et la distribution d'antidotes, à titre préventif, aux individus sains; 's ce sont des procédés très coûteux et de surveillance presque ble dans des collectivités indigènes rebelles à toute disci-- rebutent, dans le cas de la malaria, par exemple, 's inconvénients de la quinine, re ces moustiques dangereux, il faut lutter

Cependant, cont. vansion humaine dans des régions imporou, sinon, renoncer à l'exi. tiles du globe. Il conviendra donc, tantes et, souvent, les plus fe. dialie d'entamer contre eux une sans négliger l'action contre la mue que où ils nous sont accessivigoureuse offensive dans les deux for.<br>
bles : l'adulte et, surtout, la larve. Ce sont,  $\epsilon_{\text{w}}$  de de campagne bles : l'adulte et, surtout, la larve. Ce sont, et de la campagne onéreuses ; mais l'exemple de l'assainisseme.<br>
romaine, du canal de Panama, la disparition de la malaria à Li onereuses : mais l'exemple de l'assainisseme.<br>
ta malaria à Is-<br>
marine, du canal de Panama, la disparition de la famelle de la famelle de la famelle de la famelle de la famelle de la famelle de la famelle de la famelle de romaine, du canal de Panama, la disparition de inution à Rio-<br>maïlia, de la fièvre jaune à La Havane et sa dim. de-Janeiro, prouvent l'efficacité d'une action tenacem. te. Puisque l'offensive ne saurait être pratiquée avec suc dans les agglomérations disposant d'importantes ressources, les pays pauvres, comme dans les établissements provisoires o colonies, groupements de pionniers, postes militaires, etc., la destruction complète ou quasi-complète des moustiques ne pourra être cherchée et c'est à la défensive qu'on devra se lim

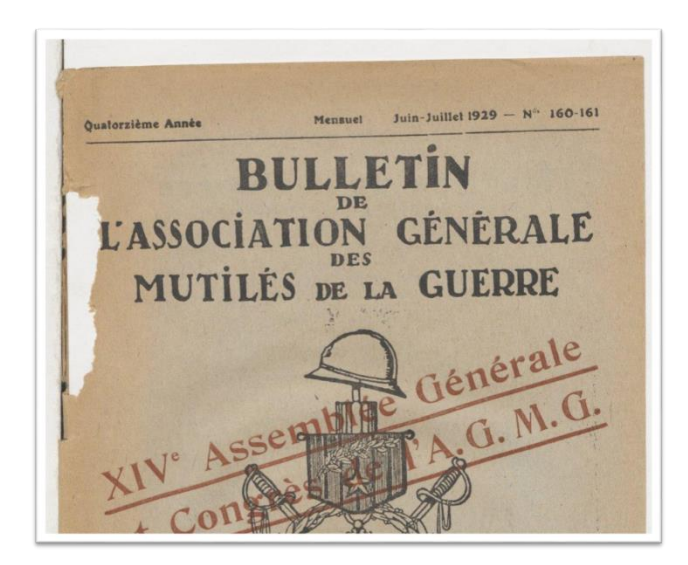

### Les pages collées :

Lorsque les premières pages du cahier sont collée, on note une réduction de la marge de fond de reliure, avec un risque important de déchirure. Il est inévitable qu'une partie de l'information soit tronquée.

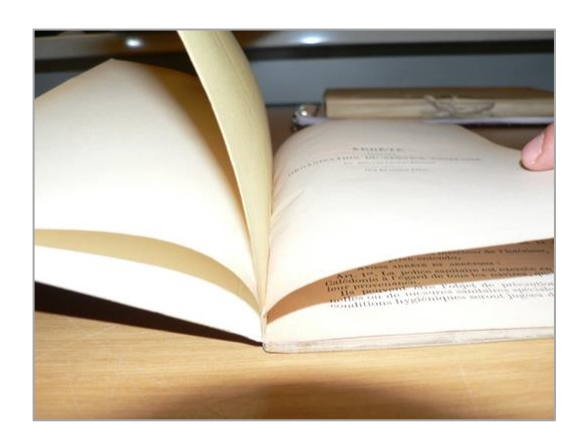

### Les contraintes d'une numérisation à plat sur ouvrage épais et/ou avec reliure peu souple : l'effet bombé du texte.

Sur les ouvrages épais, le texte plonge dans la reliure (moins prononcé en début et fin d'ouvrage)

1. En début d'ouvrage : effet bombé peu prononcé 2. un peu plus loin… effet bombé prononcé

 $= 1886/01/14 (A1886)$ . Page 5 0 0 Well4

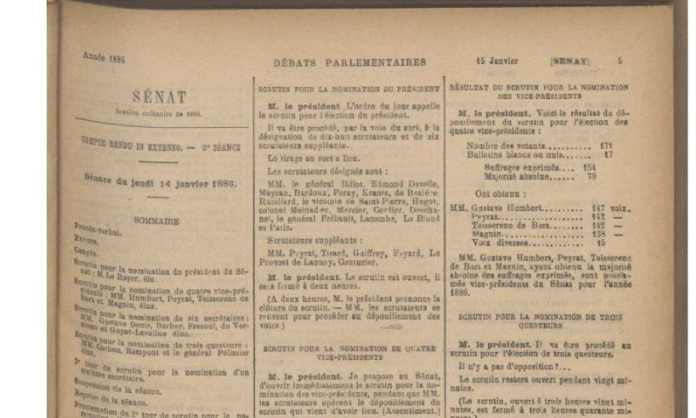

3. En milieu d'ouvrage : caractères rentrant totalement dans le fond de reliure rendant illisible le texte

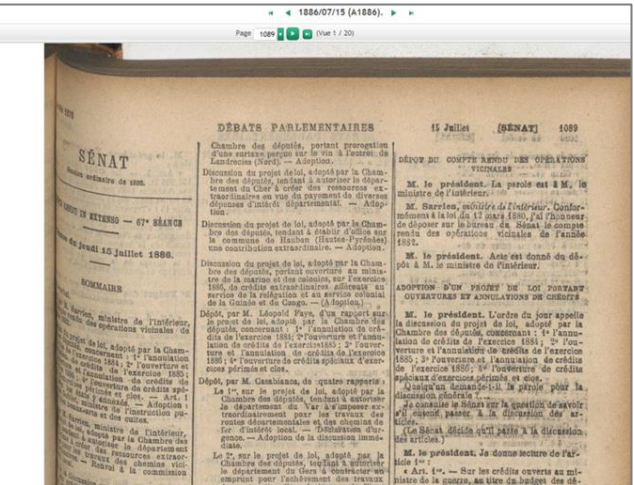

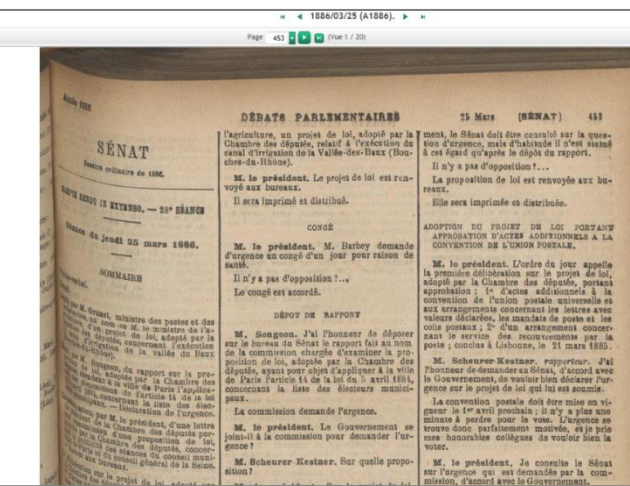

4. En fin d'ouvrage , l'effet bombé est moins prononcé rendant la lecture du texte à nouveau possible

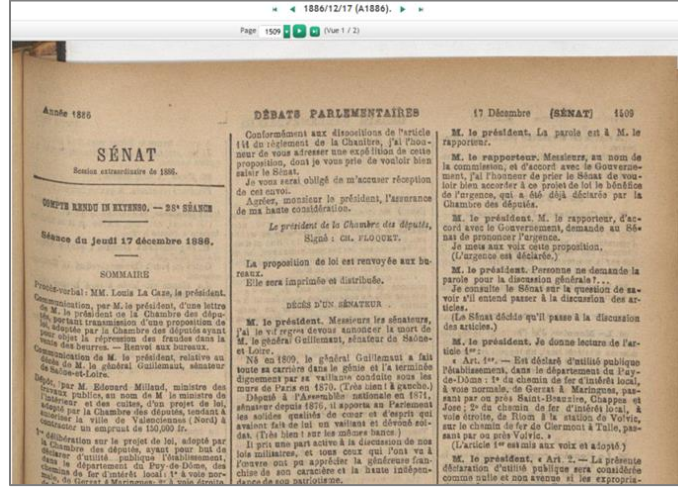

Je vérifie la concordance entre la date indexée et la date indiquée sur le fascicule.

Lorsque plusieurs numéros paraissent à la même date (éditions différentes) ils sont différenciés avec l'ajout de la mention « bis » après la date :

FRB301896101\_36577\_18960115\_0001.jpg FRB301896101\_36577\_18960115\_bis\_0001.jpg

Pour les suppléments :

- S'il n'y a pas de date, ni de numéro de supplément même si la numérotation est indépendante du journal, ils sont inclus dans le journal.

- S'il y a une date et un numéro de supplément, ils sont séparés du journal.

Contrôles n° 15 : les métadonnées internes (Exif et IPTC) sont présentes et correctement remplies.

### (L'image sera bientôt changée !)

1. J'ouvre mon image dans Xn-view 2. Je vérifie que les métadonnées IPTC et Exif sont bien présentes en cliquant sur le symbole [propriétés]

Dans l'onglet IPTC, on trouve dans « source » le nom de l'établissement de conservation et la côte du document. Ex : Archives départementales du Gers, 88JX

### Pour mémoire :

Les métadonnées EXIF (Exchangeable image file format) sont des données techniques incorporées au fichier image. Elles nous renseignent sur le modèle d'appareil photo, date de la prise de vue, la résolution, la focale etc…

Les métadonnées IPTC (*International Press Telecommunications Council)* sont des métadonnées descriptives (titre, auteur, agence, copyright, description, etc) standardisées afin de favoriser les échanges.

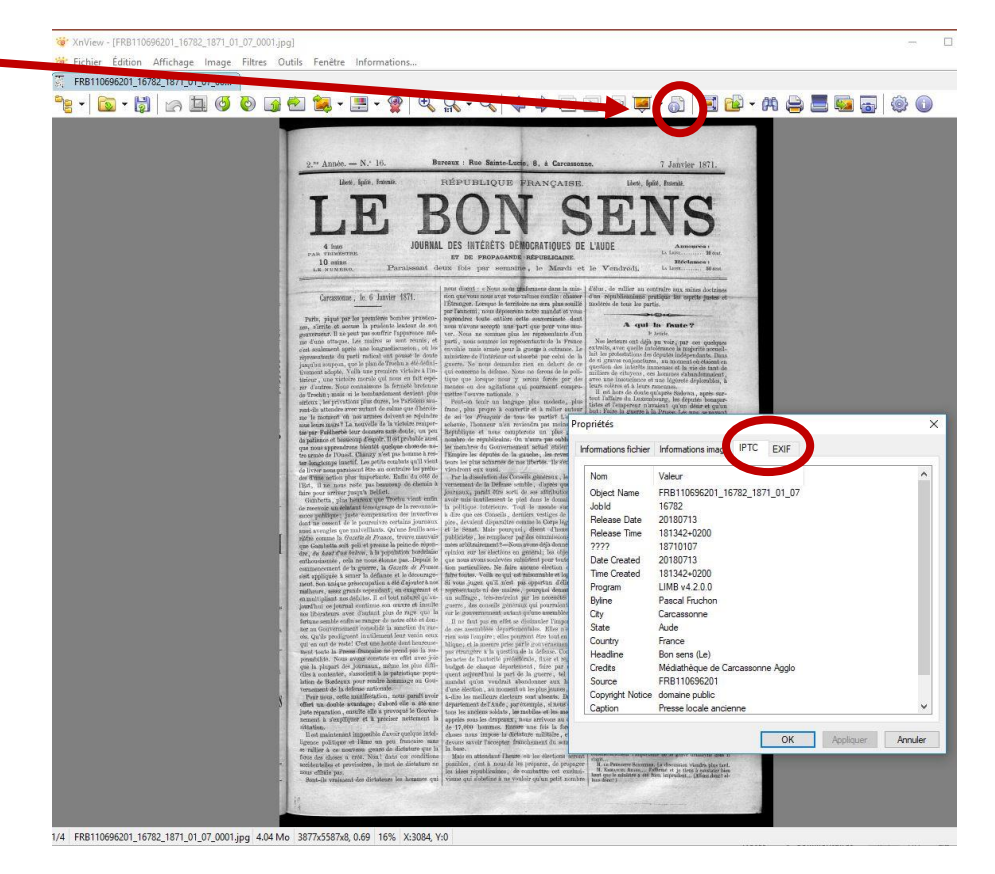

La plage dynamique permet de vérifier si une image est saturée ou trop sombre, mais aussi de voir si une image peut être optimisée.

Pour vérifier cet aspect, on peut utiliser l'onglet « histogramme » dans Xn-view.

(onglet Images > ajuster > niveau)

Il s'agit d'un graphique qui représente la répartition de la luminosité d'une photo.

L'histogramme classique à une forme classique de **courbe en cloche**. Il doit être long et tous les tons sont quasiment représentés, des tons clairs aux tons sombres avec une prédominance de tons moyens.

- S'il est trop décalé vers la gauche, l'image est trop foncée.

- S'il est trop décalé vers la droite, l'image est surexposée.

- S'il est écrêté, l'image a subi un post-traitement trop poussé.

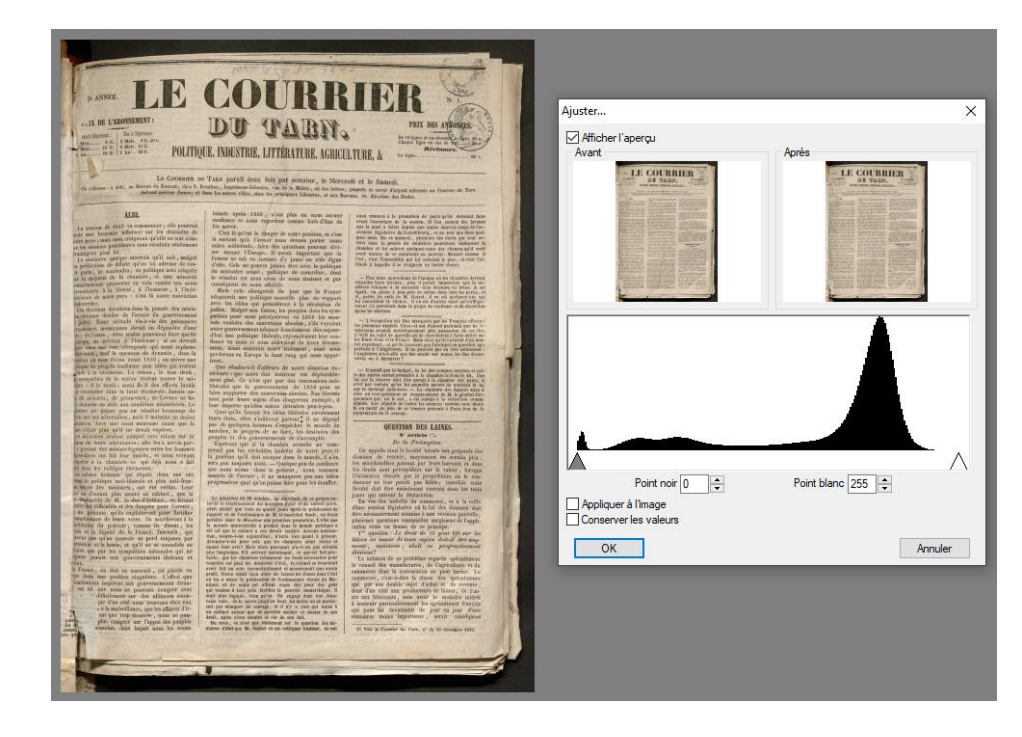

### *ETAPE 3 : SUR GALLICA*

*> Voir le Guide PAS à PAS spécifique !*

Si vous avez des questions, n'hésitez pas à me contacter : [melanie.marchand@occitanielivre.fr](mailto:melanie.marchand@occitanielivre.fr) 04.67.17.94.75 / 07.85.70.56.58

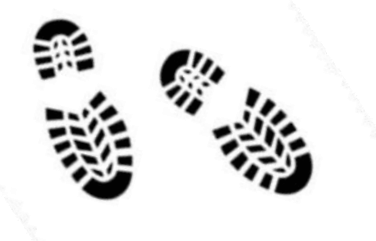

Bons contrôles !!!